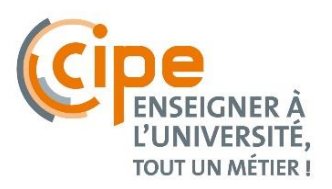

Enrichir ses cours grâce au numérique **Quelles activités pour favoriser l'apprentissage des étudiants ?**

#### **Introduction**

Pour impliquer davantage les étudiants dans leurs apprentissages, différents types d'activités pédagogiques en appui sur le numérique peuvent être mises en place. Elles permettent d'atteindre un grand nombre d'étudiants, en présentiel ou en ligne et de varier les situations.

### **Que savons-nous au sujet des activités pédagogiques ?**

Etre actif en cours favorise l'apprentissage par la mise en commun des connaissances, du fait de la multiplication des interactions entre l'enseignant et les étudiants et entre étudiants. En veillant au respect de l'alignement pédagogique (cf. mémo « [Alignement pédagogique](https://inspe.u-bourgogne.fr/wp-content/uploads/2016/03/9._Alignement_pedagogique.pdf) »), l'enseignant conçoit et anime des activités dans lesquelles les étudiants, seuls ou en groupe, mobilisent leurs connaissances pour faire face à des situations nouvelles et motivantes qui les amènent à rechercher et/ou traiter l'information ou répondre à une question, un problème.

### **Pourquoi mettre en place des activités avec le numérique ?**

Le tableau ci-dessous reprend des exemples de divers types d'activités, d'outils numériques et de stratégies pédagogiques. Il montre à travers quelques exemples de cas concrets d'enseignement, comment les étudiants peuvent s'impliquer dans leurs apprentissages. La liste n'est ni exhaustive, ni figée.

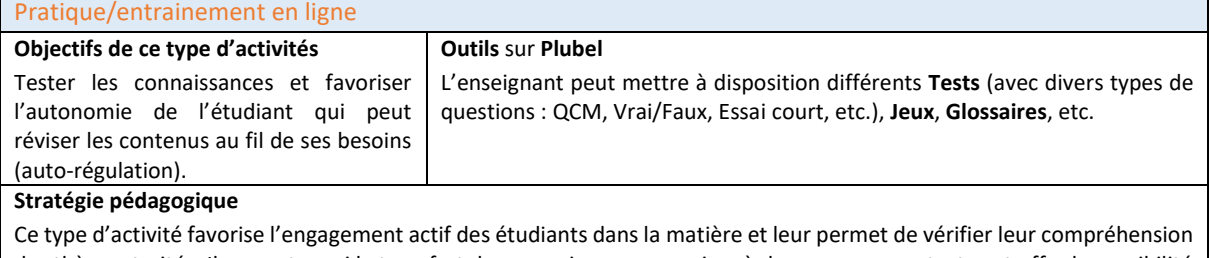

des thèmes traités. Il permet aussi le transfert des connaissances acquises à de nouveaux contextes et offre la possibilité d'un entrainement itératif pouvant mêler différents sujets et favorisant l'interdisciplinarité.

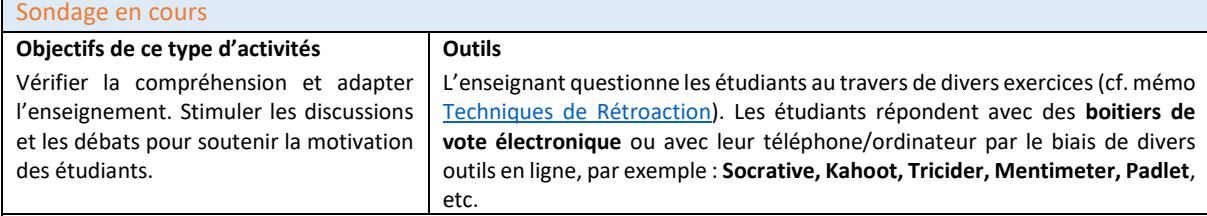

#### **Stratégie pédagogique**

Ce type d'activité favorise l'engagement actif des étudiants dans la matière et leur permet de vérifier leur compréhension des thèmes traités.

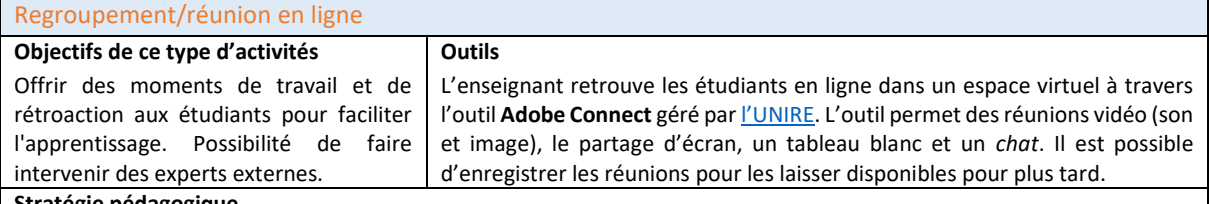

#### **Stratégie pédagogique**

Ce type d'activité permet des temps d'échanges en ligne entre l'enseignant et ses étudiants en mode synchrone (au même moment mais pas au même endroit). Cette stratégie s'adapte à certaines contraintes spécifiques (quand le temps d'échange en présentiel n'est pas suffisant, quand les étudiants ne sont pas sur place, etc.).

## Discussion en ligne **Objectifs de ce type d'activités** Structurer la réflexion autour des **Outils** sur **Plubel**

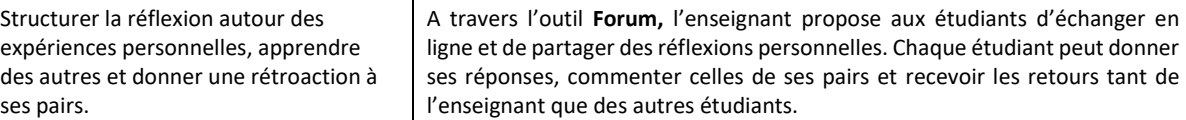

### **Stratégie pédagogique**

Ce type d'activité permet d'établir des liens et d'apporter du sens aux apprentissages en développant des connaissances à partir de réflexions sur la théorie, la pratique, de discussions structurées avec l'enseignant et les autres étudiants.

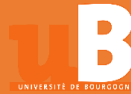

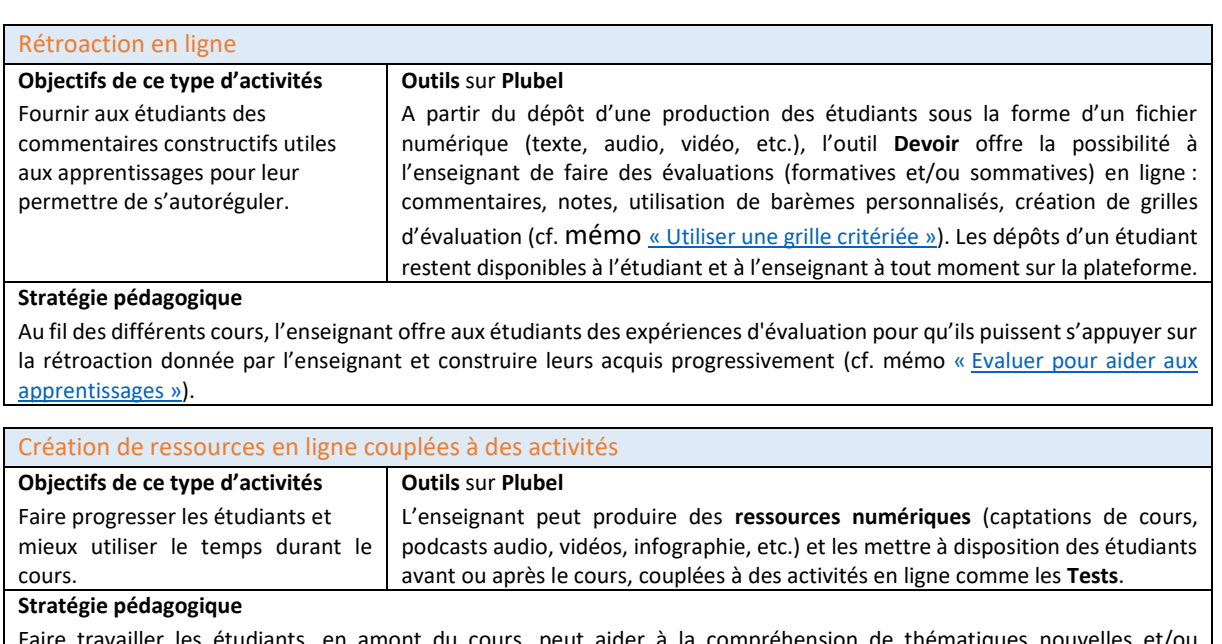

Faire travailler les étudiants, en amont du cours, peut aider à la compréhension de thématiques nouvelles ( complexes. Une pratique itérative des tests associés va permettre de favoriser la compréhension des étudiants et d'établir des liens entre les sessions d'apprentissage. Le temps de cours « gagné » pourra être utilisé par l'enseignant pour le renforcement des apprentissages et/ou à la résolution des problèmes rencontrés par les étudiants. **Cas d'enseignement à l'uB** La pédagogie inversée e[n Mathématiques](https://ecn.u-bourgogne.fr/ecn/comment/temoignages-videos/la-mise-en-pratique.html)

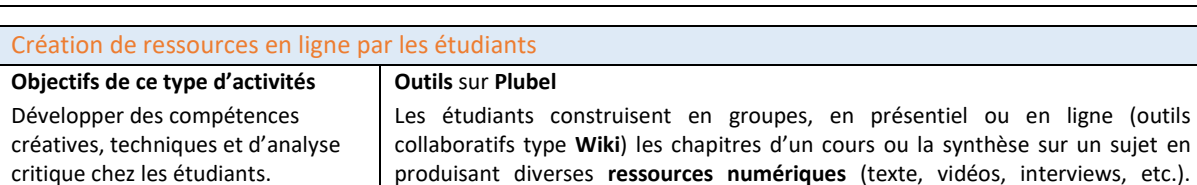

#### critique chez les étudiants. fs ou la synthèse sur un sujet en rexte, vidéos, interviews, etc.). L'enseignant accompagne les groupes d'étudiants pendant tout le processus favorisant l'analyse critique des informations. Pour aller plus loin, les étudiants peuvent aussi créer des activités d'apprentissage en ligne couplées à leur contenu (**Tests, Carte mentale, Jeux** ou autres). **Stratégie pédagogique** Donner aux étudiants le défi de créer leurs propres contenus de cours leur permet de mieux les comprendre et de les maîtriser. Cela favorise également le développement de compétences transversales à partir du travail collaboratif entre étudiants.

**Cas d'enseignement à l'uB** L'analyse critique en [Génie électrique IUT Dijon](https://ecn.u-bourgogne.fr/ecn/comment/temoignages-videos/la-mise-en-pratique.html)

# **Comment concevoir et mettre en place des activités avec le numérique ?**

La **plateforme Plubel** permet d'organiser votre espace de cours en ligne, de créer des activités, de laisser les ressources disponibles et de gérer les évaluations, etc. A l'aide d'**Etiquettes** (une étiquette sert à séparer des ressources ou des activités dans un espace de cours), vous pouvez structurer visuellement votre scénario pédagogique en ajoutant du texte, des images ou des vidéos et le communiquer à vos étudiants. Pour créer des **Bannières** de structuration visuelle à ajouter aux étiquettes de façon simple, vous pouvez utiliser le [site développé](https://www.ulb.be/) par l'Université Libre de Bruxelles.

# **Pensez-y !**

Il existe actuellement une grande variété d'outils numériques qui peuvent être mobilisés pour l'enseignement, mais ce n'est pas l'utilisation d'un outil spécifique qui va intrinsèquement rendre l'enseignement plus efficace ou plus actif. Ces outils numériques s'intègrent à une démarche pédagogique globale dans le respect de l'alignement pédagogique (cf. mémo « [Alignement pédagogique](https://inspe.u-bourgogne.fr/wp-content/uploads/2016/03/9._Alignement_pedagogique.pdf) »).

# **Bibliographie**

Université de Bourgogne Franche-Comté. Centre d'Innovation Pédagogique et d'Evaluation. Ressources « Mémos pédagogiques » disponibles su[r https://inspe.u-bourgogne.fr/cipe-ressources-pedagogiques](https://inspe.u-bourgogne.fr/cipe-ressources-pedagogiques) Université de Bourgogne Franche-Comté. PSIUN, AIDE-numérique (2015) « Enrichir ses Cours grâce au Numérique : *Mise en pratique - Analyse critique et Pédagogie inversée »*. Disponibles su[r http://bit.ly/2FZs9Rs](http://bit.ly/2FZs9Rs)

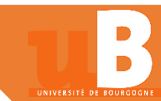